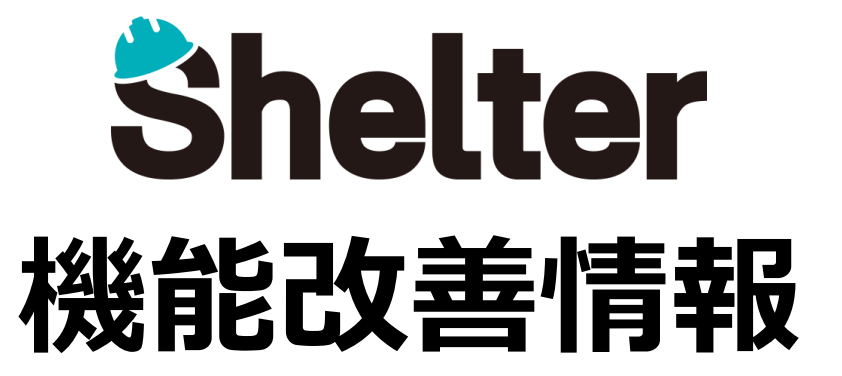

# **ブルーテック株式会社 2024年1月**

※リリース当日までに、画像イメージ等に変更がある場合があります。 ※操作マニュアルはリリース後に更新予定です。

Copyright © BlueTec Inc. All Rights Reserved.

- **1.「ダッシュボード」の機能強化**
	- **・ダッシュボードパーツに「カレンダー」を追加**
	- **・ダッシュボードパーツに「非同期読み込み」を追加**
	- **・ダッシュボードパーツにリロードボタンを追加**
- **2.「テーブルの管理」の機能強化**
	- **・「計算式」に関数機能を追加**

### **1-1 パーツタイプに「カレンダー」を追加**

**ダッシュボードの管理の「ダッシュボードパーツ」タブにて、パーツタイプに「カレンダー」を追加します。 ダッシュボードパーツで「カレンダー」がご利用いただけるようになります。**

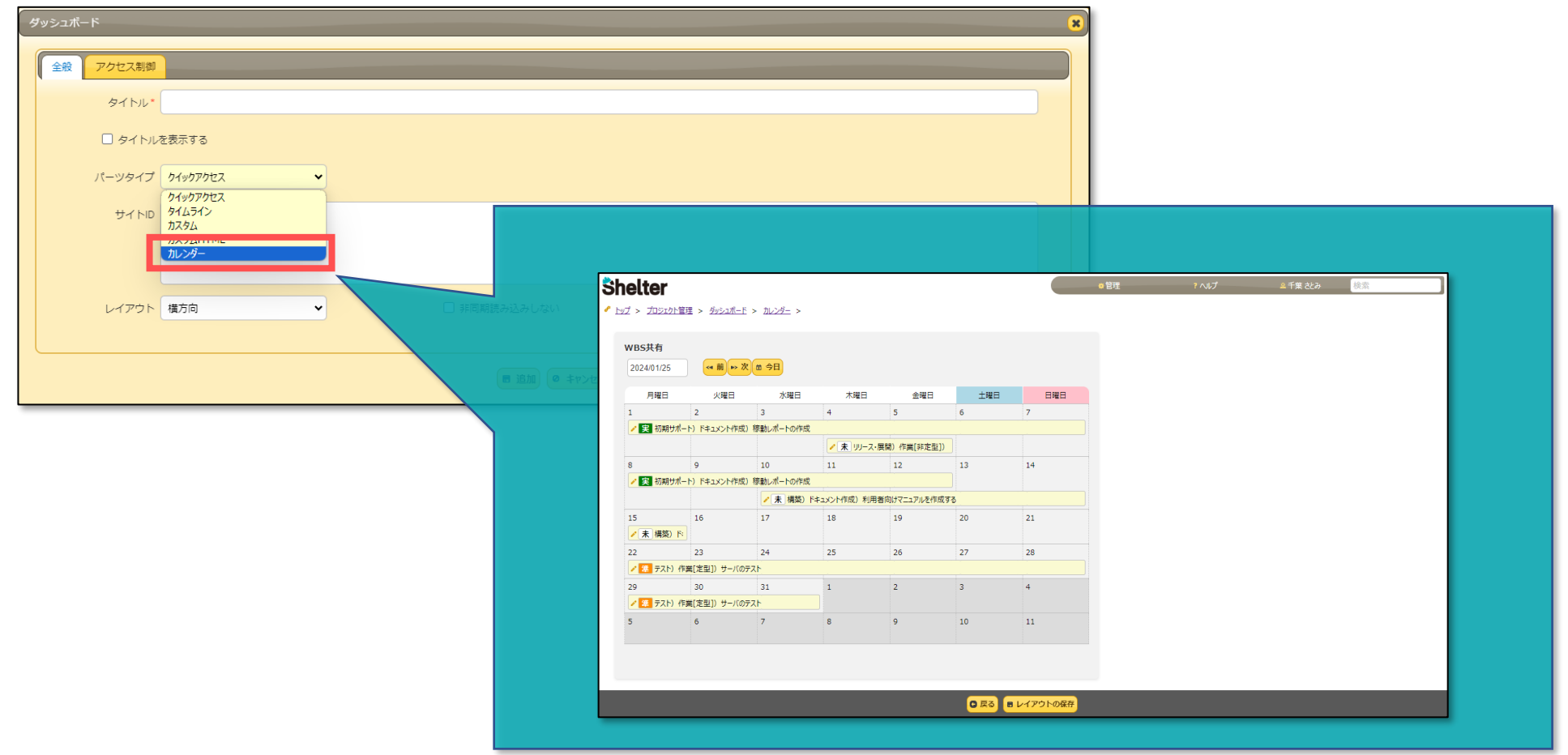

### **1-2 ダッシュボードパーツに「非同期読み込み」を追加**

**ダッシュボードの管理の「ダッシュボードパーツ」タブに「非同期読み込み」のチェックボックスを追加します。**

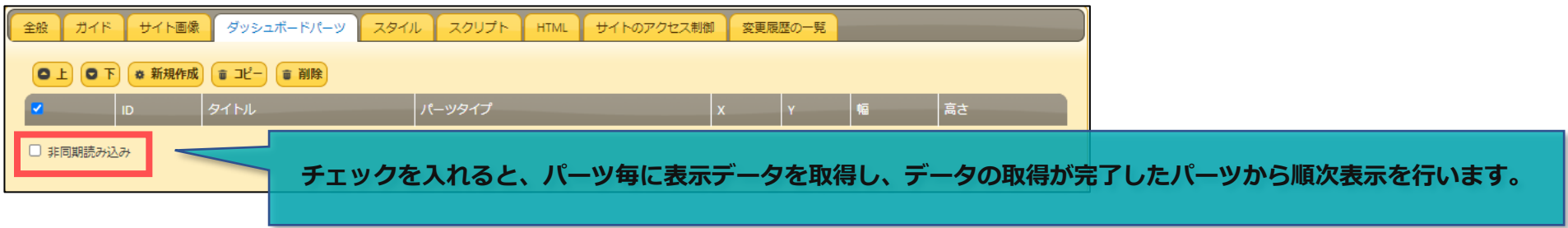

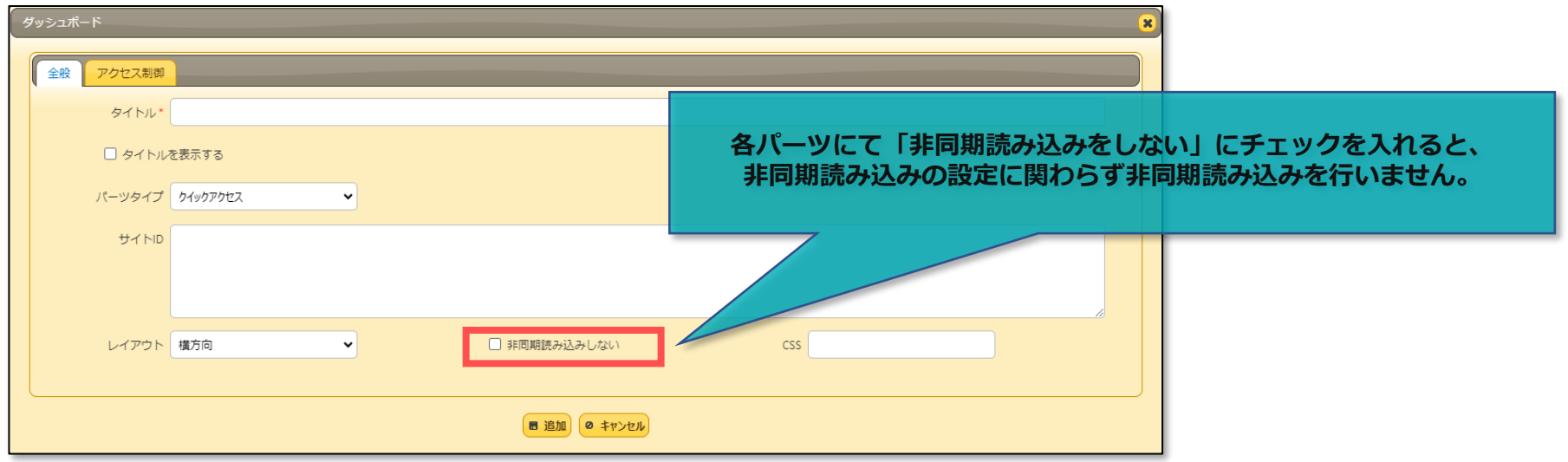

#### ※**開発者向け**※

**非同期読み込みを有効にすると、パーツの内容は非同期読み込みが完了した時点で更新されます。 カスタムHTMLなどでパーツ内の画面を作成するなど、パーツの内容をカスタマイズするスクリプトを使う場合には、 その処理をパーツの読み込みが完了した時に実行されるイベント(after\_set\_DashboardPart)内に記述してください。詳細はリリース後のマニュアルにてご案内予定です。**

### **1-3 ダッシュボードパーツにリロードボタンを追加**

**ダッシュボードパーツごとにリロード(再読み込み)ができるようになります。**

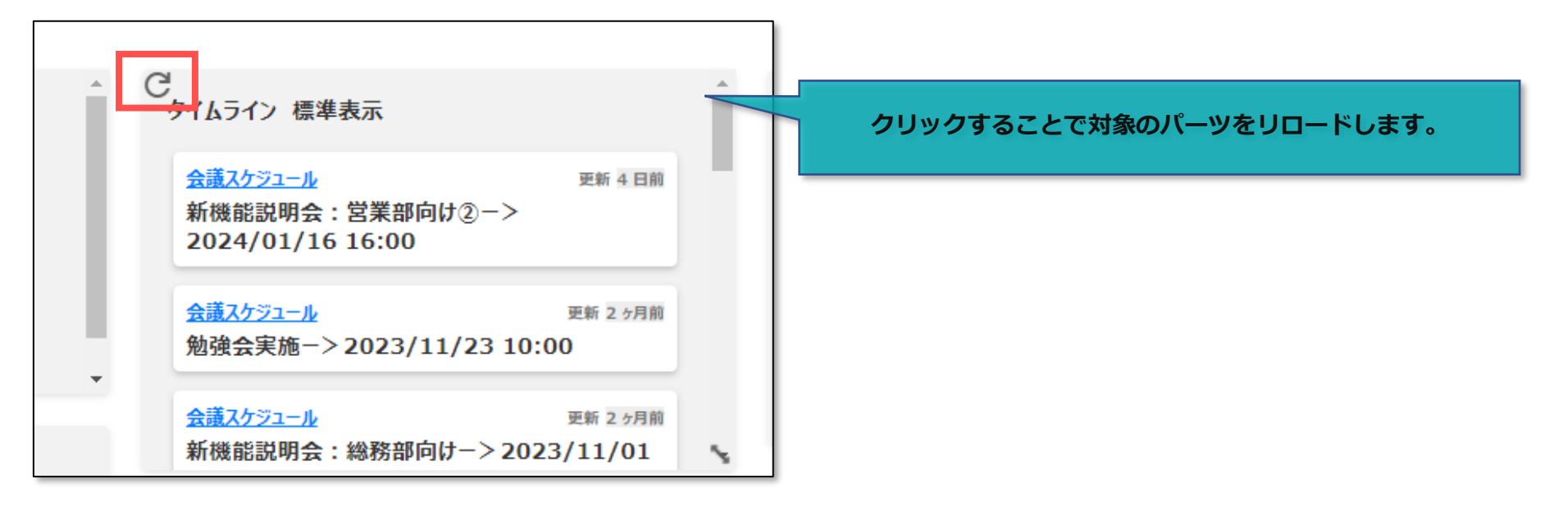

## ■ 2 . 「テーブルの管理」の機能強化

**「計算式」で専用の関数が利用可能となります。関数を利用する場合は、詳細設定で「拡張」を選択します。** ※**利用できる関数については、リリース後に公開予定の操作マニュアルをご確認ください。**

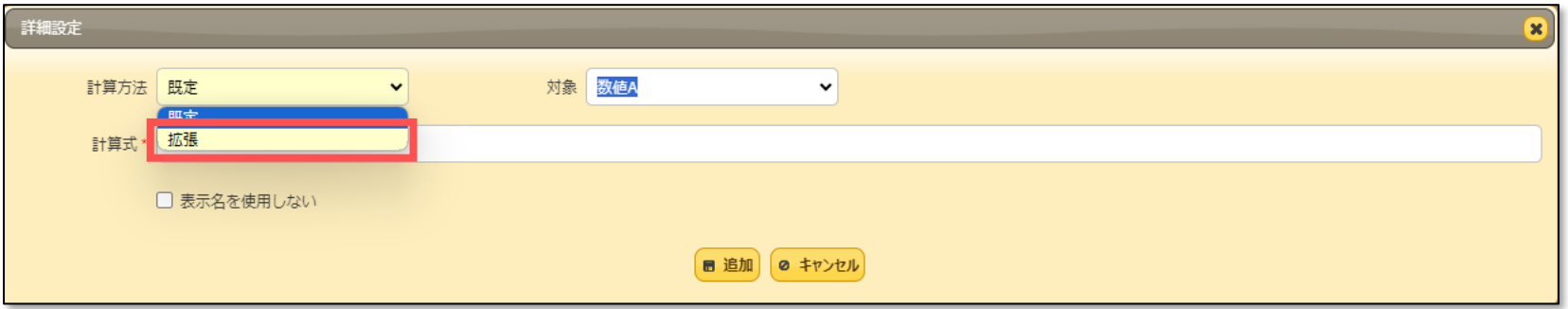

### **■設定例**

**「日付A」項目において「\$DATE関数」を使用し、指定した年月日の日付を求めます。**

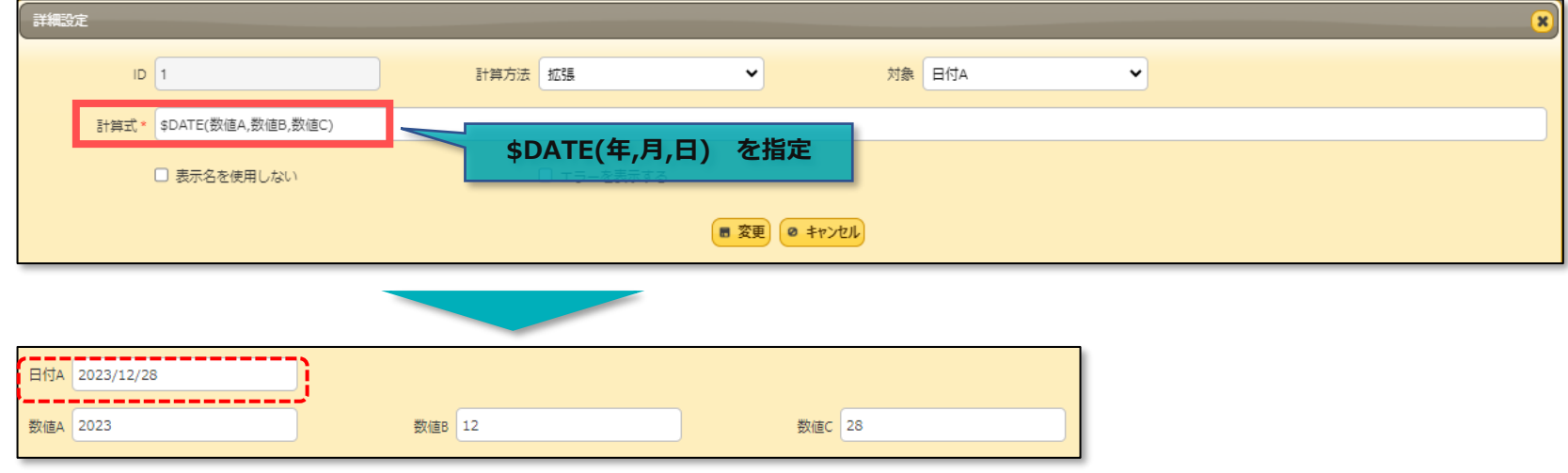